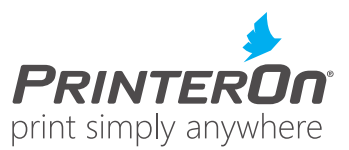

## **PrinterOn Enterprise - Network Requirements for PrintConnect™ Deployment**

- A PrinterOn Enterprise license file with PDS (Print Delivery Station) serial number is needed to configure PDS
- PDS must be configured to talk to the PrinterOn PDH (Print Delivery Hub)
- Outgoing Internet communication on TCP ports 80 and 443 must be permitted along with the responses that are returned
- The PrintConnect device issues HTTP POST requests via TCP ports 80
- The PrintConnect device issues HTTPS POST requests via TCP port 443
- The rendered jobs gets routed to PDS via ports 631/8080 (these ports are default and can be modified)
- The PrintConnect device can be configured to work in network situations where all the traffic goes through a single HTTP Proxy
- PDS can also be configured to keep the jobs encrypted
- The PrintConnect supports network printers and USB connected printers
- The PrintConnect supports both the network and USB PrintValet™ keypads
- A network PrintValet and printer can be placed in any location as long as they are connected to the same LAN (Local Area Network) as the PrintConnect\*
- A single PDS can support multiple printers and PrintValets
- A single PrintValet can also be configured to control multiple printers

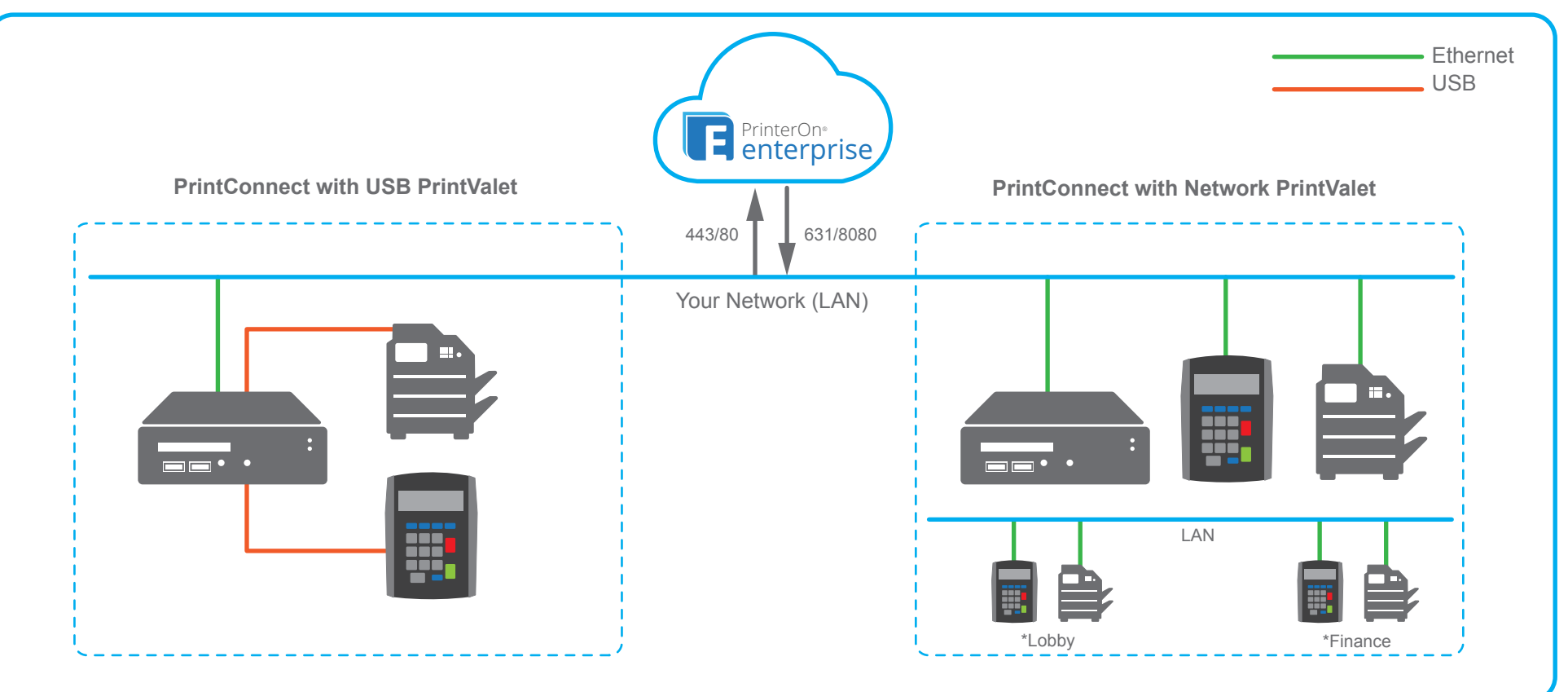